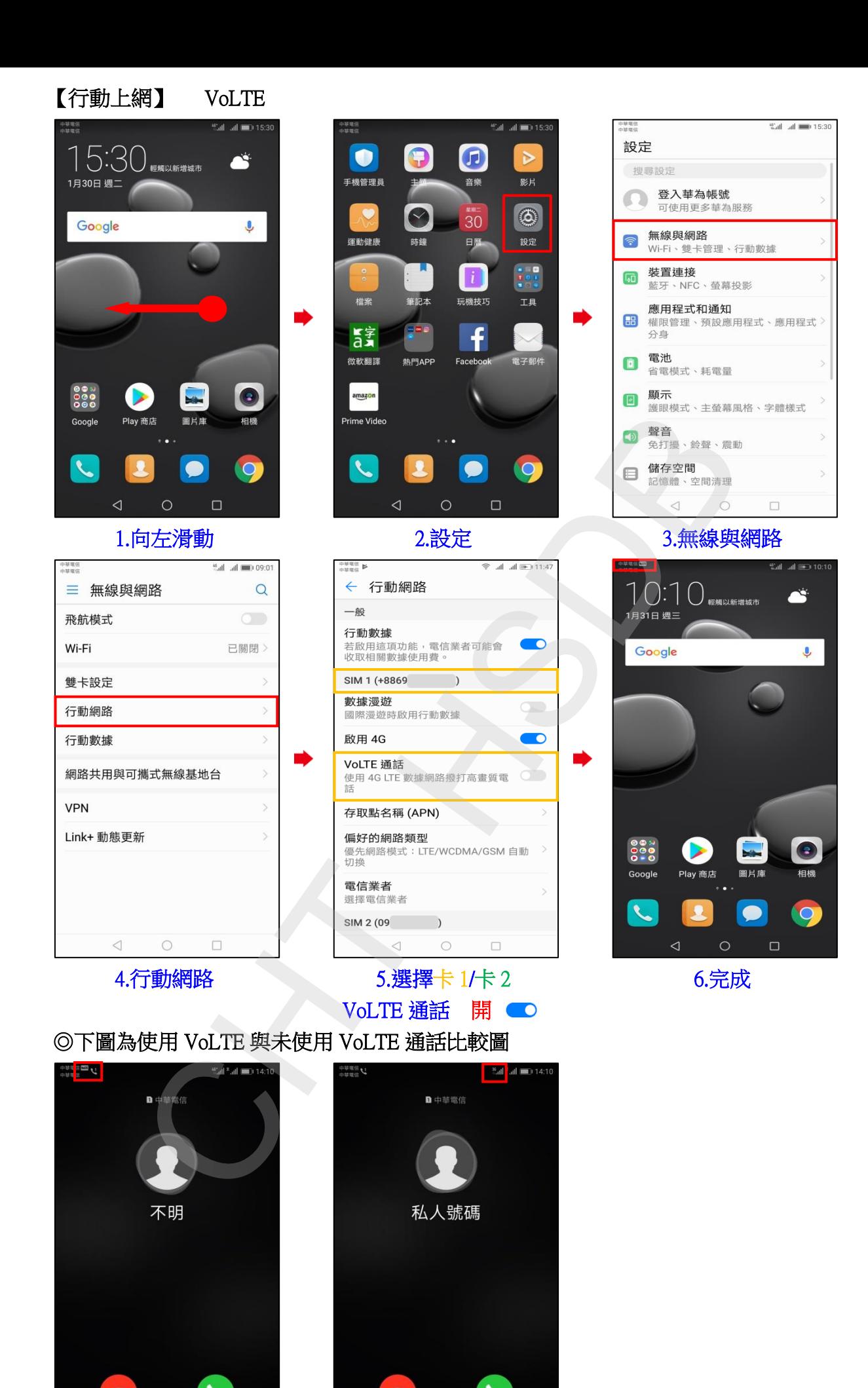

 $\Box$ 

使用 VoLTE 通話畫面 未使用 VoLTE (跳至 3G)

 $\Box$